#### THE JSON EVOLUTION WITH SQL DATABASE

Roberto Freato - CTO @Witailer

### Not a contest

### Relational is great

### NoSQL is awesome

## This (integration) is the way

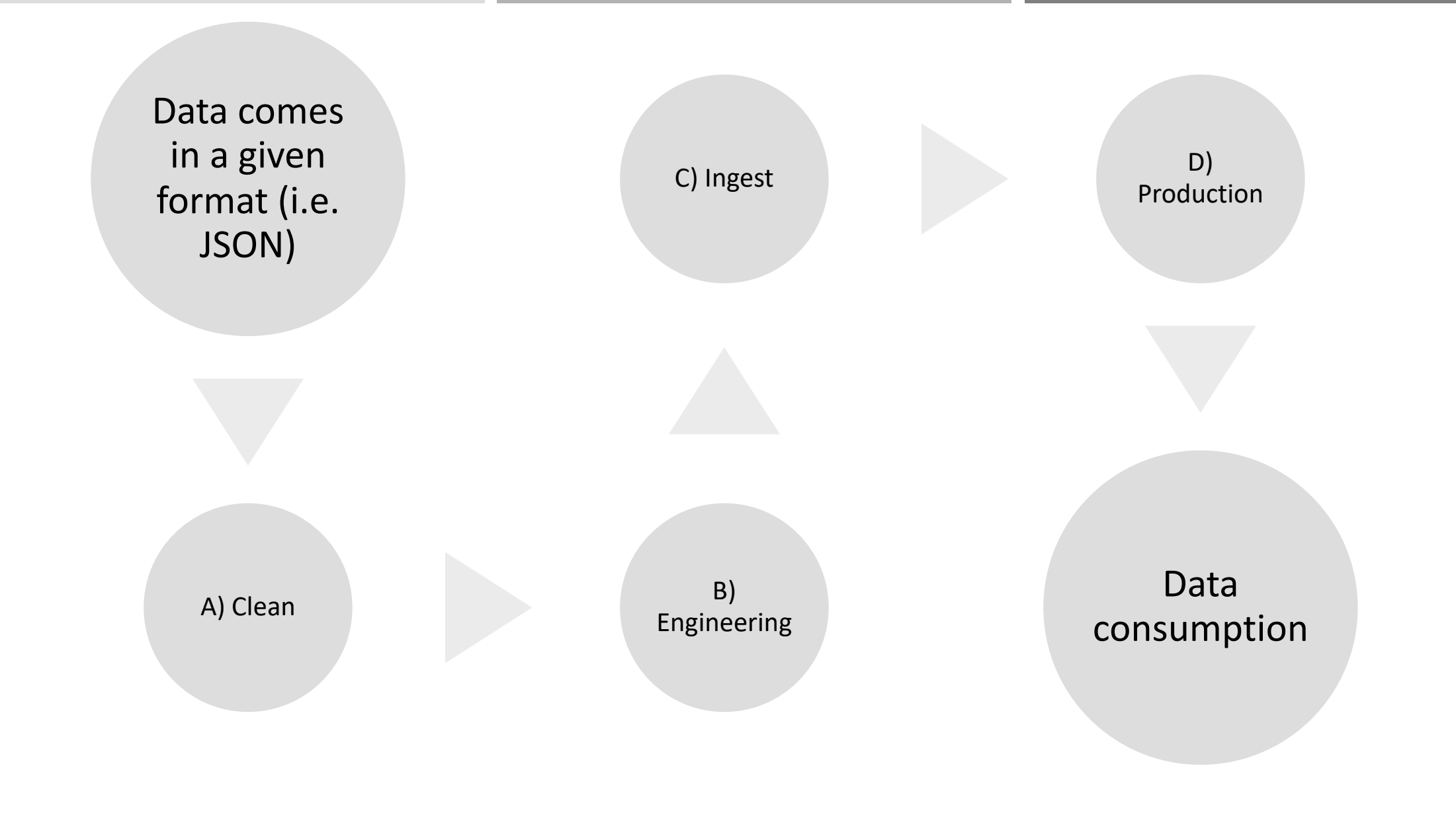

### Incoming data may change

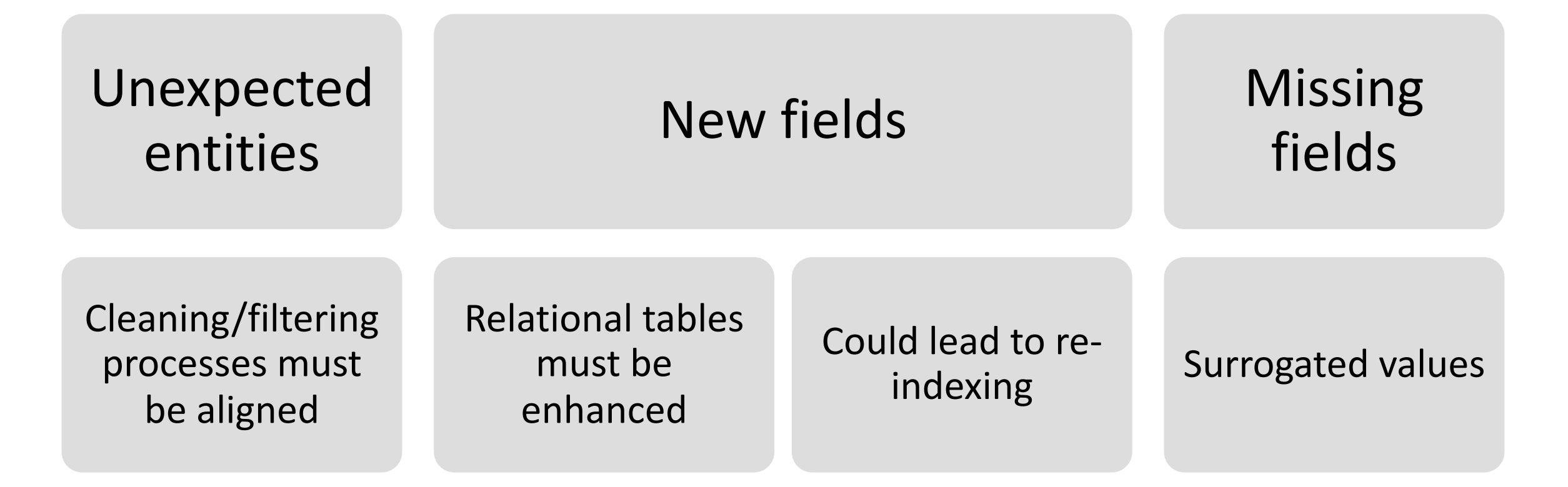

## Movies JSON

Consolidated Relational View

Reviews-of-movies JSON

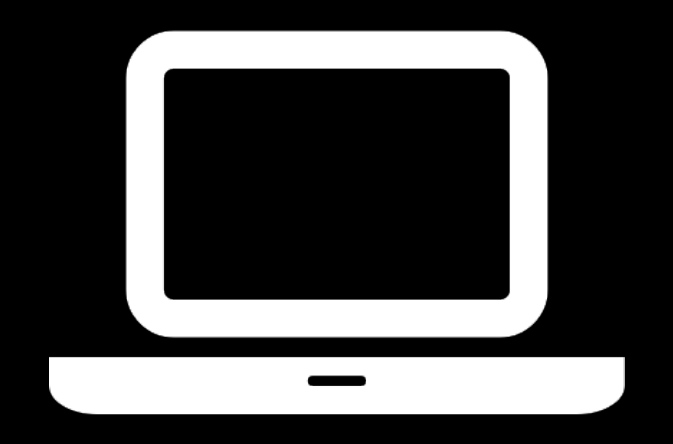

### get the data

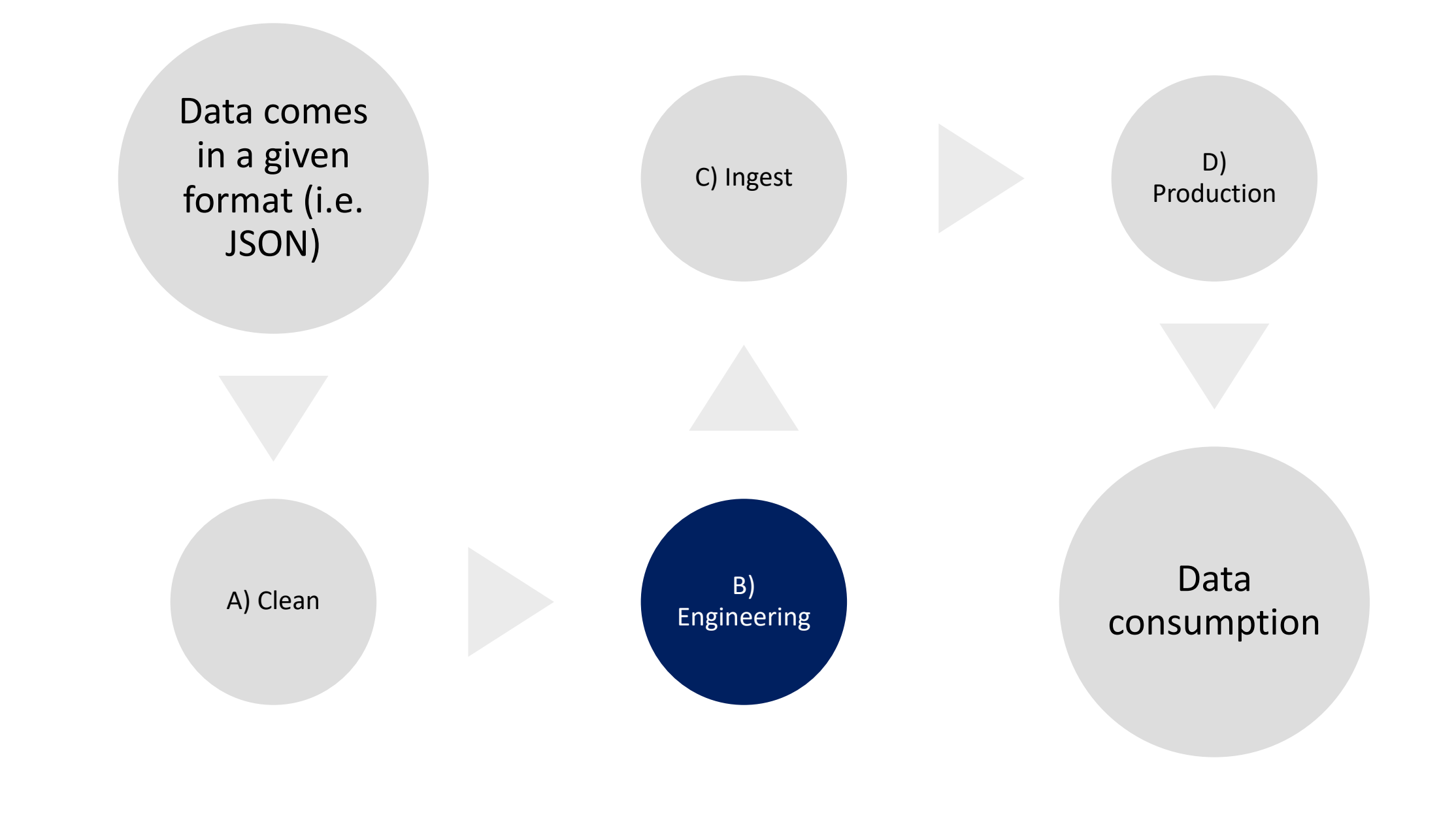

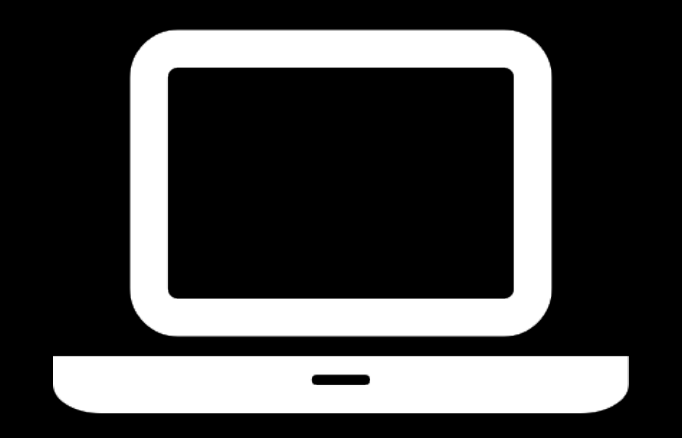

#### database engineering

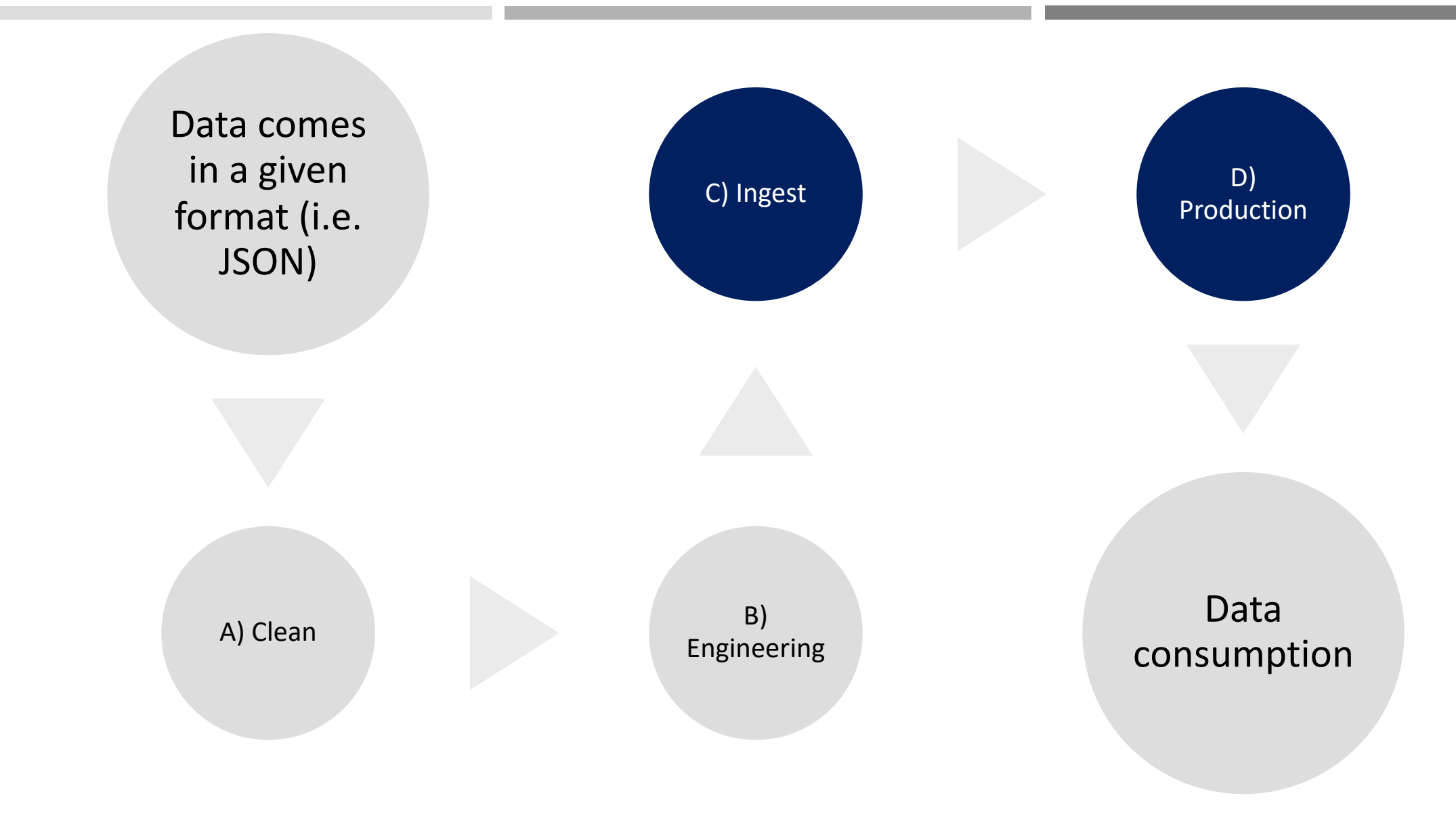

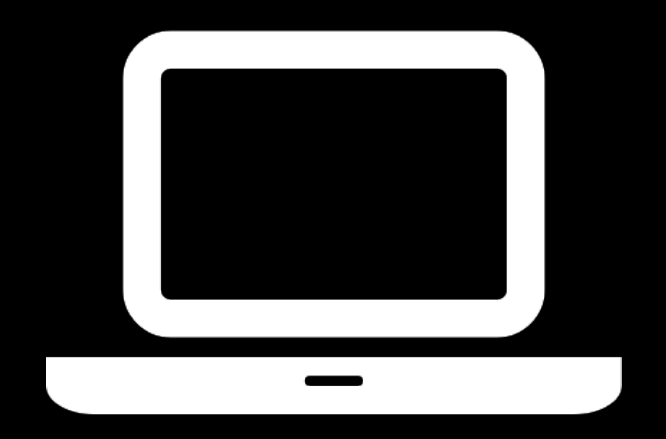

#### ingestion and production

#### Keep the tables

need to edit/change the individual rows

need to perform complex aggregations (avg, sum, etc)

#### Avoid the tables

need to produce the feed for consumption only

data arrives immutable

incoming data changes or it is not 100% reliable in structure

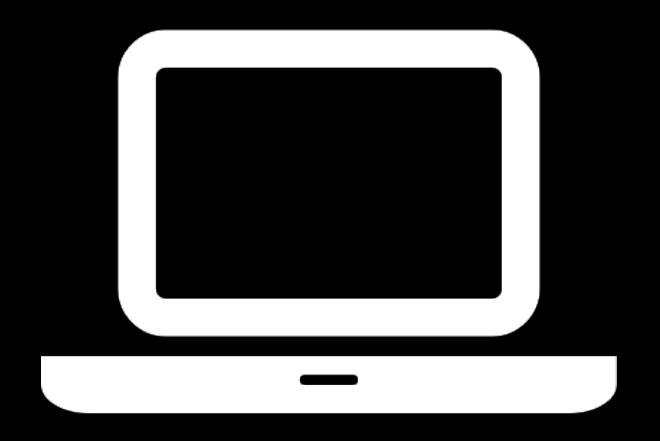

hybrid and full- json approach

# ISJSON Just checks the format JSON\_VALUE Takes the scalar value

### JSON\_QUERY Takes the object or array value

### OPENJSON Transform arrays into relational rows

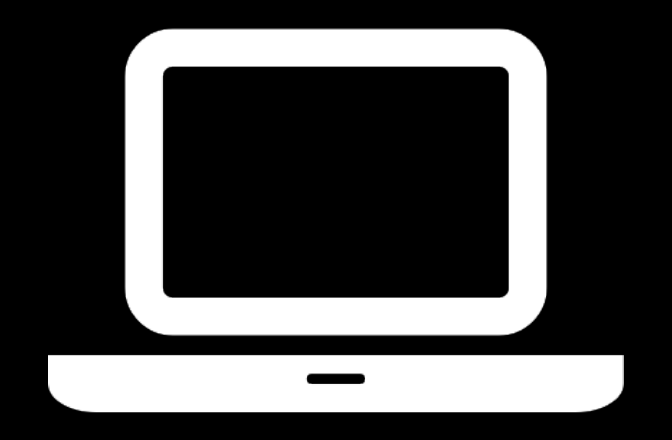

### some fun

### Data does not change anymore

## JSON becomes huge

## Need to perform analysis

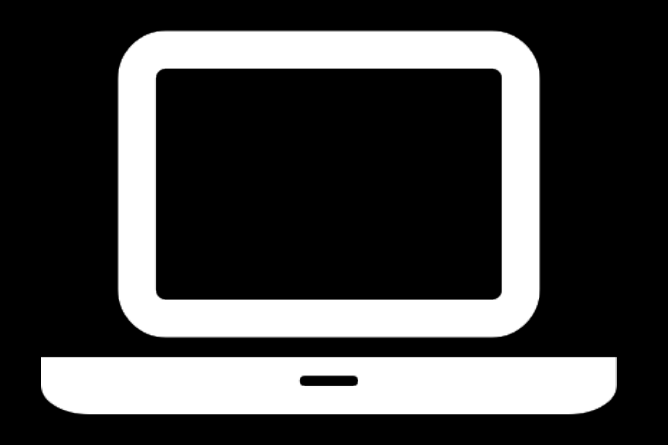

#### denormalization

Relational stays for a huge set of needs

#### JSON can enhance productivity and change

### Denormalization for long-term storage of JSON

JSON-in-SQL results can be improved with indexes

#### EFCore & JSON

PostgreSQL implementation already supports that:

(for SQL Server/Database it's coming with 6.0)

#### public class SomeEntity

public int Id { get; set; } [Column(TypeName = "jsonb")] public Customer Customer { get; set; }

#### Takeaways

We can store JSON into text columns in SQL Server

We can focus on views and aggregate transformation instead of making ETL at the source

We can even store huge documents in a single cell (but it's not recommended)

In case of data growth, we can move data into real tables

And eventually make them columnar, with huge compression

With the arrival of EFCore 6.0, we can project the entities without the need of views

## Thank you

Any questions?

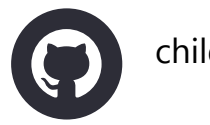

childotg

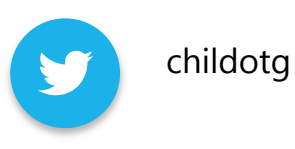

robertofreato  $\mathbf{\hat{in}}$